文部科学省委託事業

平成30年度「専修学校による地域産業中核的人材養成事業」 学びのセーフティーネット機能の充実強化

高等専修学校と外部とのネットワーク化の推進

# 地方都市で学ぶ高等専修学校生の経済的自立を 支援する地域ネットワークシステムの構築

# 事業実績報告書

# 平成 31 年 3 月

学校法人大岡学園 大岡学園高等専修学校

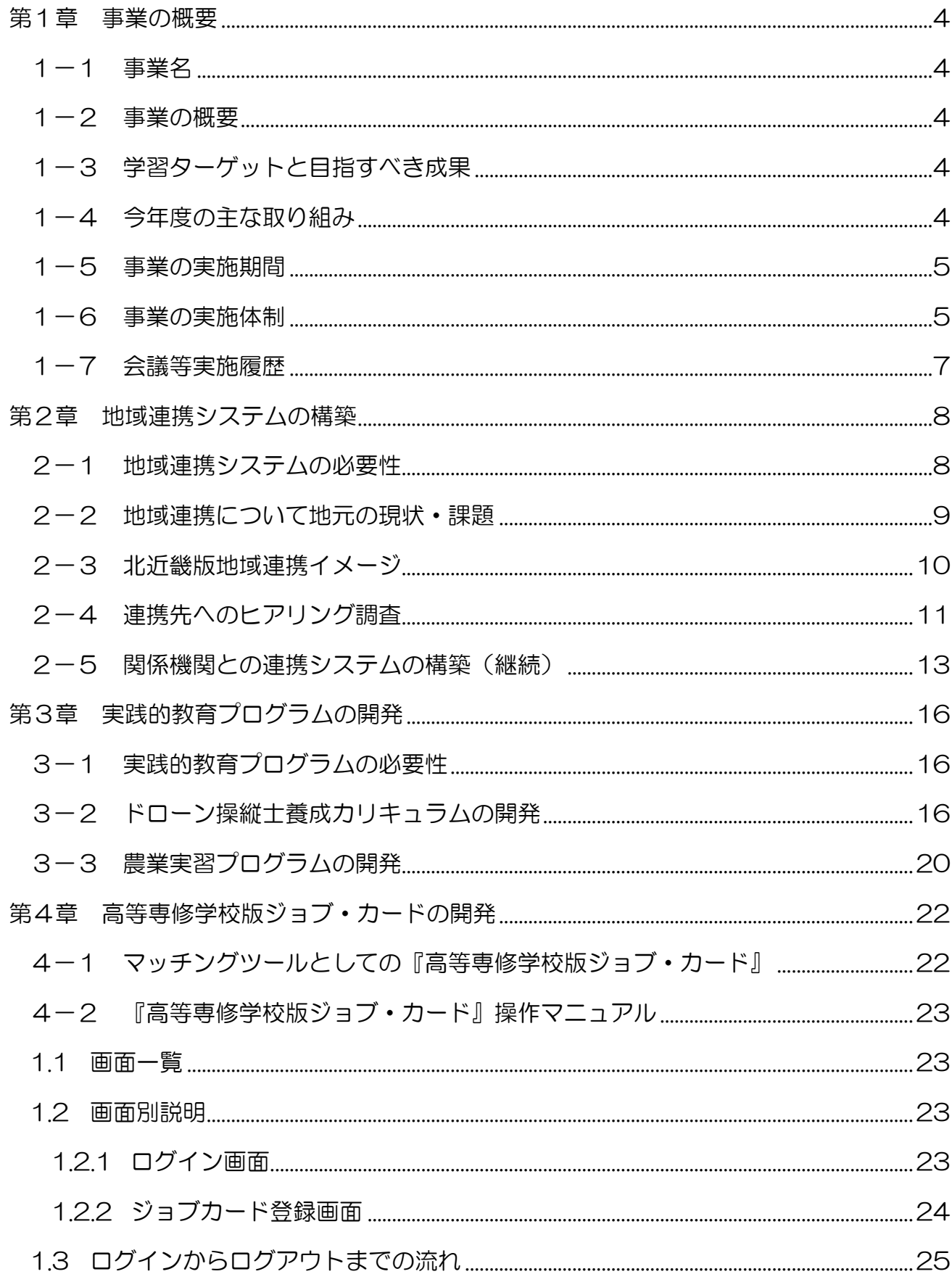

目次

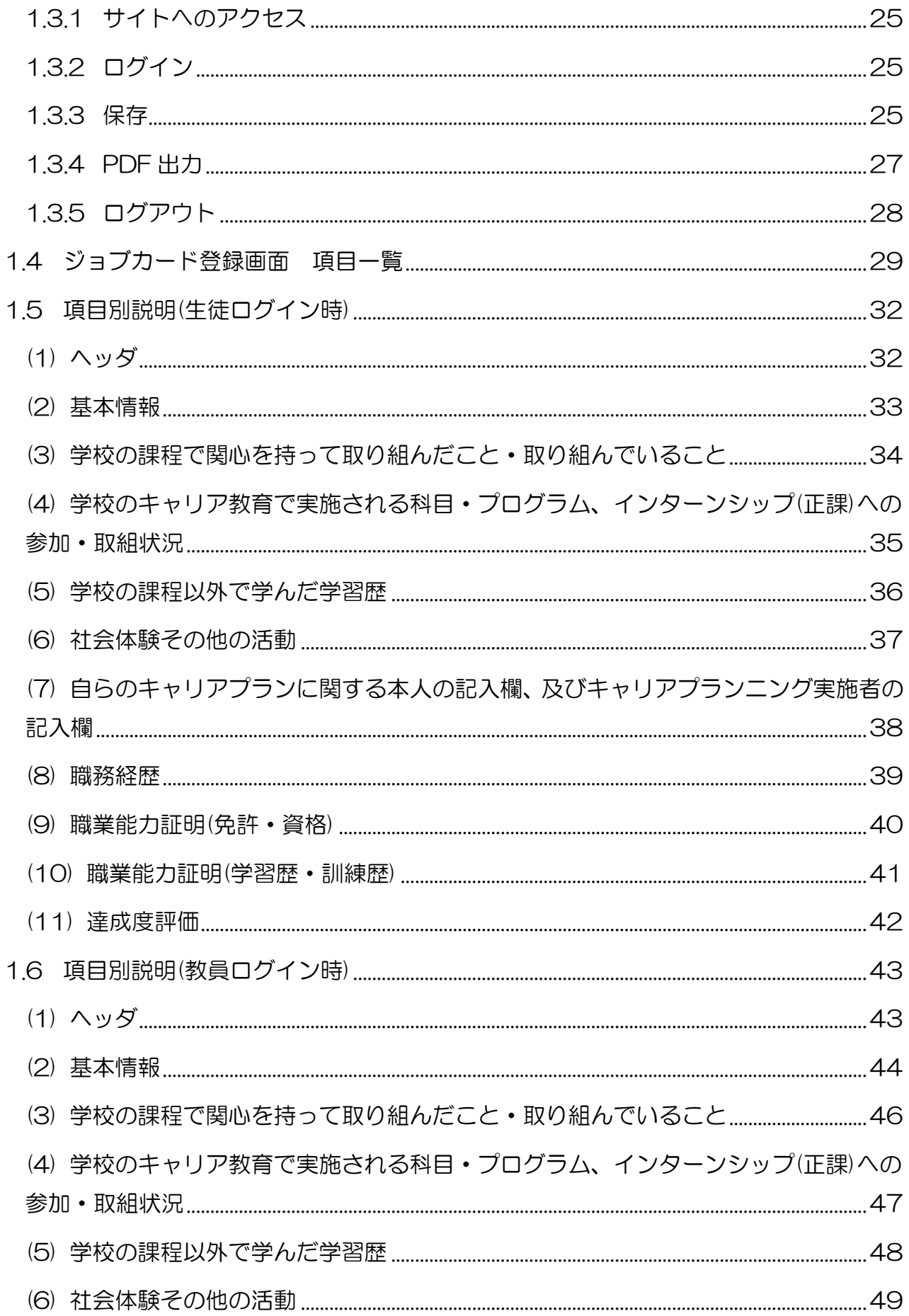

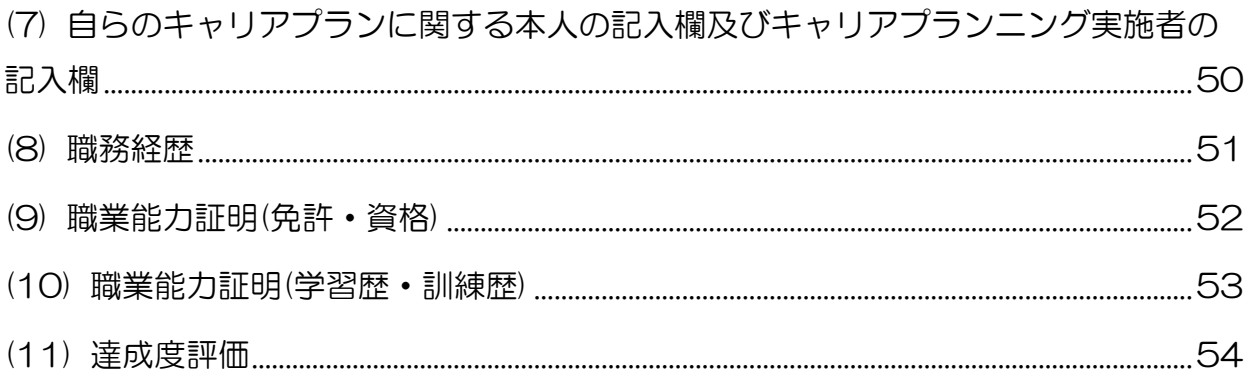

本報告書は、文部科学省の生涯学習振興事業委託費による委託事業 として、学校法人大岡学園 大岡学園高等専修学校が実施した平成30 年度「専修学校による地域産業中核的人材養成事業」の成果をとりま とめたものです。

# <span id="page-4-0"></span>第1章 事業の概要

### <span id="page-4-1"></span>1-1 事業名

平成30年度「専修学校による地域産業中核的人材養成事業」 学びのセーフティーネット機能の充実強化(高等専修学校と外部とのネットワーク化の推進) 『地方都市で学ぶ高等専修学校生の経済的自立を支援する地域ネットワークシステムの構築』

#### <span id="page-4-2"></span>1-2 事業の概要

①発達障害若しくは支援や特別措置が必要な生徒も多く在籍し、『学びのセーフティーネッ ト』として大きな役割を担っている高等専修学校において、卒業後も末永く安定的な職業生 活が続けられる力を持った人材の養成(在学中の支援)と、安定した職業に就き続けるため に必要な支援のあり方(卒業後の支援)について、地域社会と連携した独自のネットワーク システムを構築し、『学びのセーフティーネット』機能の充実と強化を図り、生徒の経済的 自立を実現させることを目的とする。

②都市部に比べ雇用機会等に差が出る地方都市で学ぶ高等専修学校生への支援について、地 域特有の産業構造や人材ニーズ及び外部機関との連携体制を踏まえ、地元でも生徒が安定し た職業生活を続けていくのに必要な『経済的自立』に直結できる、実習中心の授業内容の充 実と、就業先等との連携強化を図るプログラムの開発を行う。

### <span id="page-4-3"></span>1-3 学習ターゲットと目指すべき成果

【学習ターゲット】

地方都市で学ぶ、発達障害や不登校等の特別な支援が必要な生徒を含む、高等専修学校生 全般。

【目指すべき成果】

基本的な生活習慣と職業教育に必要な基本的スキル(ビジネスマナーやコミュニケーショ ンスキル等)を身に付け、情報活用能力や農業及び福祉の専門技術を持った人材を養成し、 地域ぐるみで支援することにより、安定的な職業生活を送ることができる地域連携の仕組み 作りとそのノウハウの普及。

### <span id="page-4-4"></span>1-4 今年度の主な取り組み

①地域連携システムのガイドライン作成(継続)

- 教育委員会、各家庭、発達障害等支援施設との連携システム (継続)
- ・地元中学校との連携システム(継続)
- ・地元企業、商工会議所、農業関連支援施設との連携システム(継続)

②実践的教育プログラムの開発(継続)

- ドローン操縦士養成カリキュラム及び教習用教材(継続)
- ・農業実習プログラム(継続)

③高等専修学校版ジョブ・カードの開発(継続)

### <span id="page-5-0"></span>1-5 事業の実施期間

平成 30 年 10 月 15 日 ~ 平成 31 年 3 月 15 日

### <span id="page-5-1"></span>1-6 事業の実施体制

実施委員会、支援プログラム開発分科会、地域ネットワークシステム開発分科会の 3 部 門で構成される。

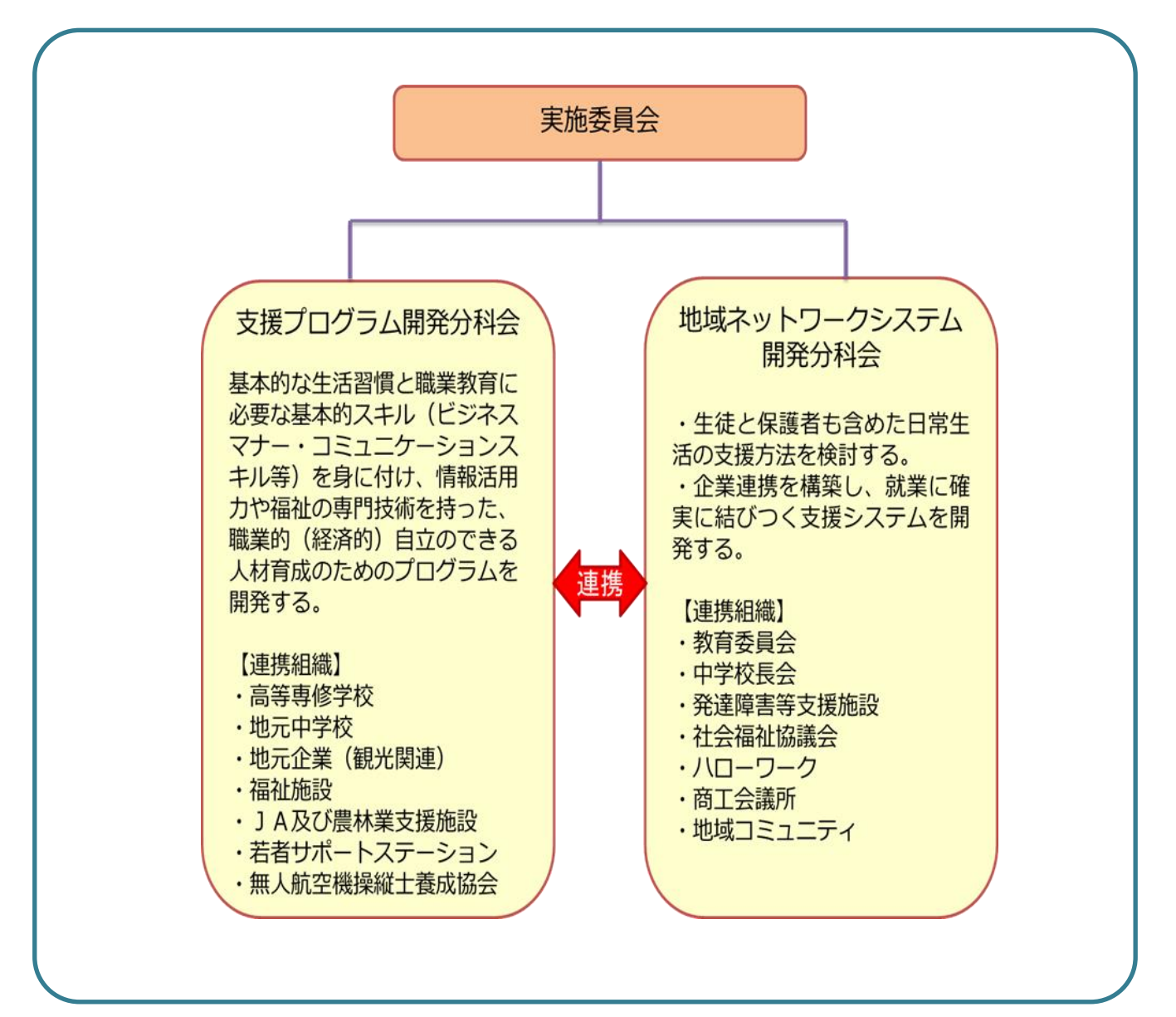

### (1)実施委員会

目 的

- ・各連携組織との意思統一。構築していくシステムの統一的理解の増進。
- ・地域ネットワークシステム構築のためのノウハウを検討し、まとめる。
- ・地域連携により期待される生徒のスキルアップ項目の内容をまとめる。

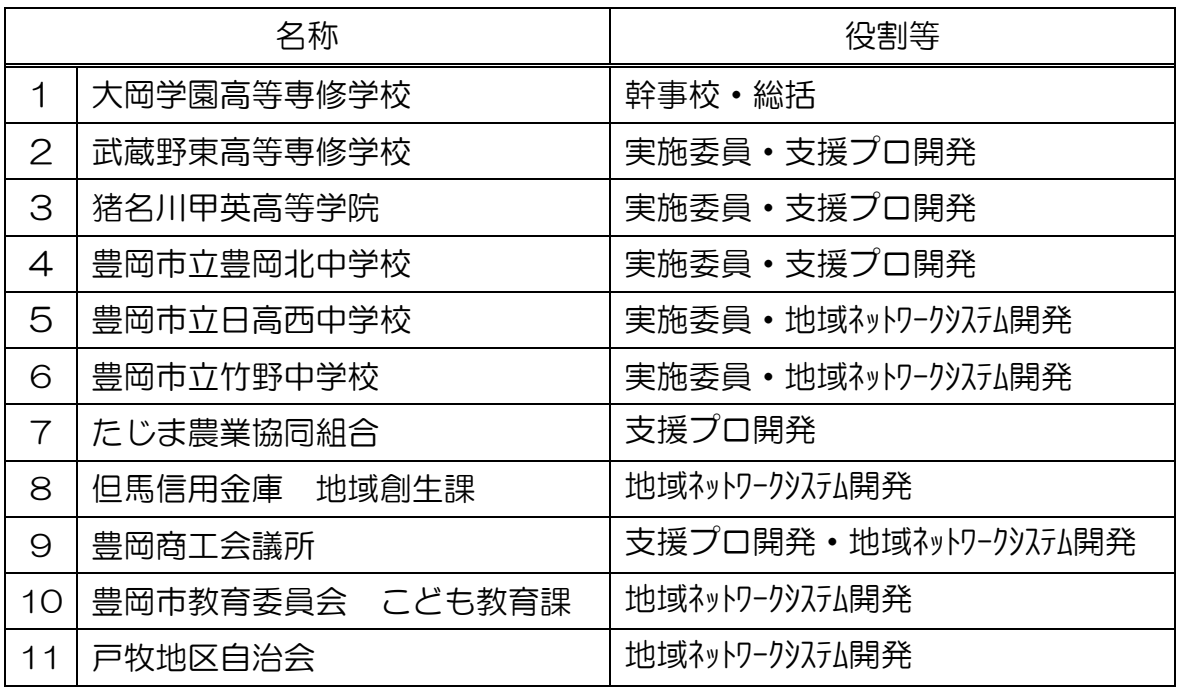

### (2)支援プログラム開発分科会

目 的

基本的な生活習慣と職業教育に必要な基本的スキル(ビジネスマナー・コミュニケーシ ョンスキル等)を身に付け、情報活用能力や福祉の専門技術を持った、職業的(経済的) 自立のできる人材の養成。

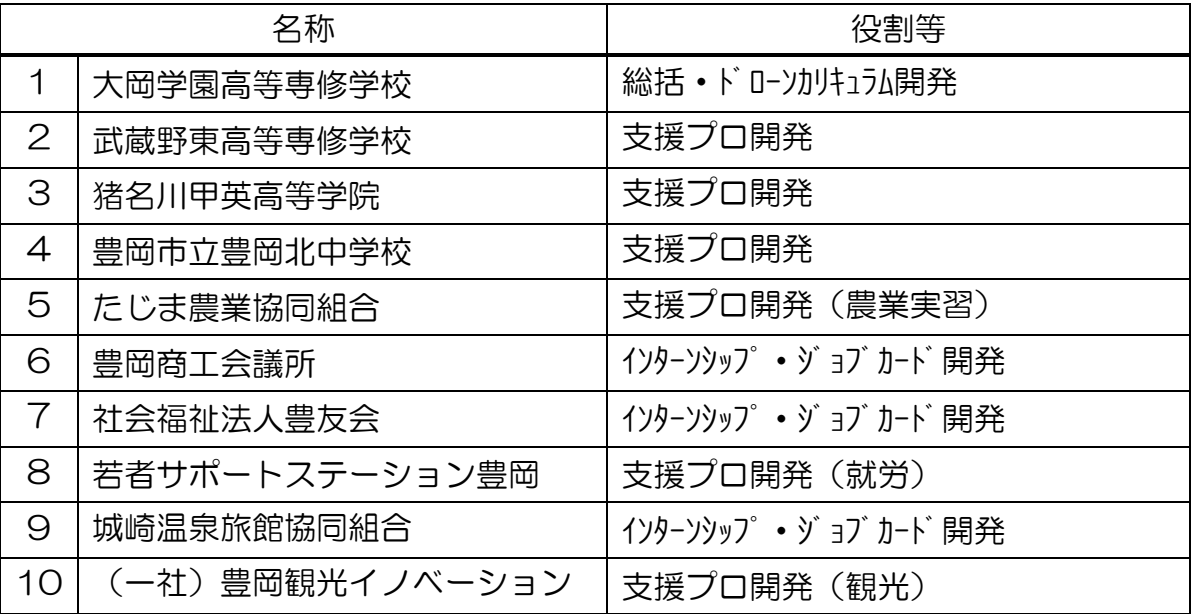

### (3)地域ネットワークシステム開発分科会

目 的

- ・生徒と保護者も含めた日常生活の支援方法を検討する。
- ・企業連携を構築し、就業に確実に結びつく支援システムを開発する

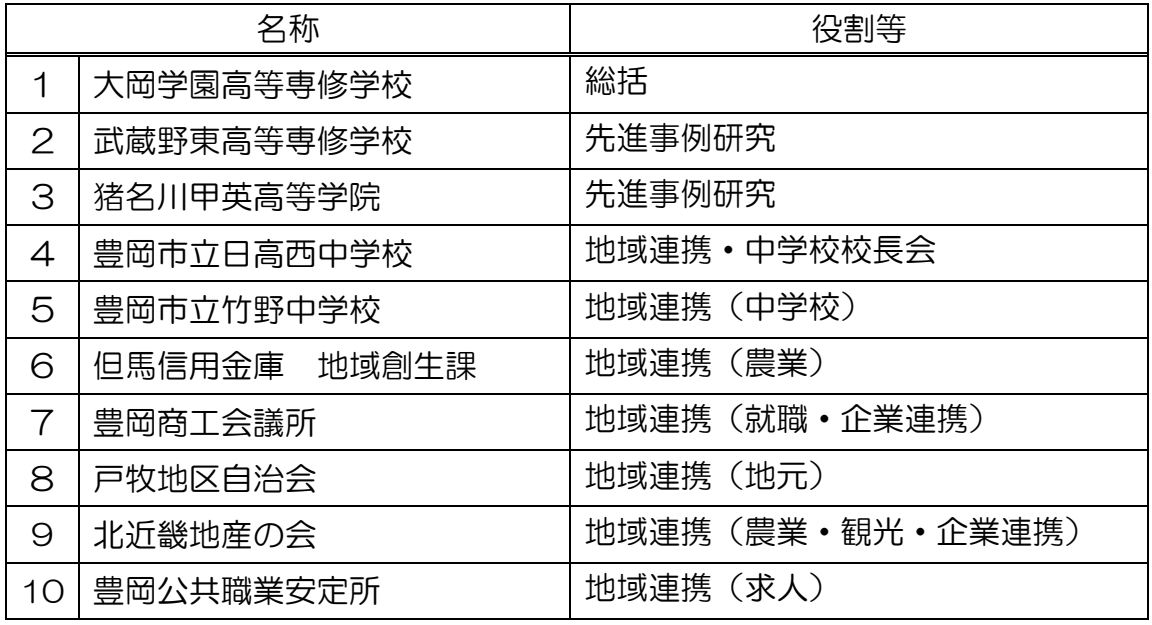

## <span id="page-7-0"></span>1-7 会議等実施履歴

- 第 1 回 合同委員会 平成 30 年 12 月 26 日(水):大岡学園高等専修学校 ハイビック教室(13:30~15:00)
- 第 2 回 実施委員会 平成 31 年 1 月 29 日(火):大岡学園高等専修学校 ハイビック教室(15:30~17:00)
- 第 2 回 合同分科会 平成 31 年 2 月 22 日(金):大岡学園高等専修学校 ハイビック教室(13:00~15:00)

平成 30 年度合同成果報告会 平成 31 年 2 月 27 日(水):アルカディア市ヶ谷(東京)

# <span id="page-8-0"></span>第2章 地域連携システムの構築

### <span id="page-8-1"></span>2-1 地域連携システムの必要性

特別支援教育の推進に関する調査研究協力者会議高等学校ワーキング・グループの報告に よると、現在、後期中等教育のうち高等学校に関する、発達障害等困難のあるとされる生徒 の在籍数についての全国的なデータはないが、いくつかの自治体では独自に調査が行われて いる。例えば、長野県で 1.37%(全県立高校)、徳島県で 2.6%(8 市 4 町の一部)、大分 県で 1.0%(全高等学校)の在籍率となっている。また同報告では、高等学校入学前の中学 校 3 年生に関して、文部科学省による調査の結果、発達障害等困難のあるとされた生徒の 割合は約 2.9%であり、そのうち約 75.7%が高等学校に進学することとのデータも得られ、 これら高等学校に進学する発達障害等困難のあるとされた生徒の高等学校進学者全体に対 する割合は 2.2%であるとしている。1)

高等専修学校においても例外ではなく、本事業調査研究分野による平成 30 年度の調査 2) によれば、高等専修学校在籍生徒の内、発達障害若しくは支援や特別措置が必要な生徒の割 合は、16.3%となり、高等学校の 2.2%の約 7 倍の多さとなっている。さらに不登校経験 生徒が 21.2%、高校中退・既卒者が 1.3%、外国人生徒が 1.9%在籍するなど、社会への 適応に支援を有する生徒の受け皿(セーフティネット)として重要な役割を担っているとい える。

一方で教員の側は、支援が必要な生徒に対して柔軟かつ手厚い教育を実践しているが、支 援が必要な生徒の受け入れが多くなっている状況で、在籍教員数が比較的少ない学校が多い 高等専修学校においては、教員一人ひとりへの負担も増加しているのが現状であり、高等専 修学校単独での支援は困難となってきている。

このような現状の中、支援を必要とする生徒も含め、高等専修学校で学ぶ生徒に基本的な 生活習慣の確立から基礎学力の定着、職業教育の指導等、社会的にも職業的にも自立した人 材となるよう日々教育していくためには、地域の行政、諸団体、企業等とリンクし、ネット ワークを構築することが必要となり、連携により生徒それぞれにマッチした支援方法のバリ エーションは広がり、その内容を充実させることにより、学びのセーフティーネットとして の機能(役割)が強化されることは、後期中等教育にとって非常に意義深いものとなる。

1)『高等学校における特別支援教育の推進について 高等学校ワーキング・グループ報告』 特別支援教育の推進に関す る調査研究協力者会議 高等学校ワーキング・グループ 2009 年

2)平成30年度「専修学校による地域産業中核的人材養成事業」学びのセーフティーネット機能の充実強化(調査研究) 「高等専修学校の機能高度化に関する調査研究」『平成 30 年度高等専修学校の実態に関するアンケート調査報告書』 大 岡学園高等専修学校 2018 年 2 月

### <span id="page-9-0"></span>2-2 地域連携について地元の現状・課題

〇発達障害や不登校等、特別な支援が必要な生徒に対する支援について

・学校の規模等の要因で専門職員の雇入れが難しく、生徒に合った相談窓口や福祉サービス の判定が難しい。

# →教育委員会やこども家庭センター、相談支援施設などとの継続的で確実な連携が必要 不可欠な状況。

・福祉サービスを必要とする生徒の場合、教職員が開拓する必要があるが、職員数が少なく 限られている現状では渉外に出ることが難しい。

## →関係各機関からの情報を、継続的により効率よく確実に収集できる連携システムの構 築が不可欠。教員の負担軽減にもつながる。

・公的な支援機関等は、支援生徒の担当者が変わると振出しに戻り、担当者との関係を再び 築き上げていかなくてはならないというケースが多く、連携がスムースにいかなくなるこ とがある。

- 【課題①】前担当者とこれまで築き上 げてきた連携が途絶える。
- 【課題②】個人情報公開について、そ の重要性は重々承知である が、担当者が変わることで 振出しに戻り、情報が得に くくなる。
- 【課題③】学校区分の中で、高等専修 学校の存在を忘れられるこ とがある。
- →継続的な支援と課題解決につながる 地域連携の構築が必要に。

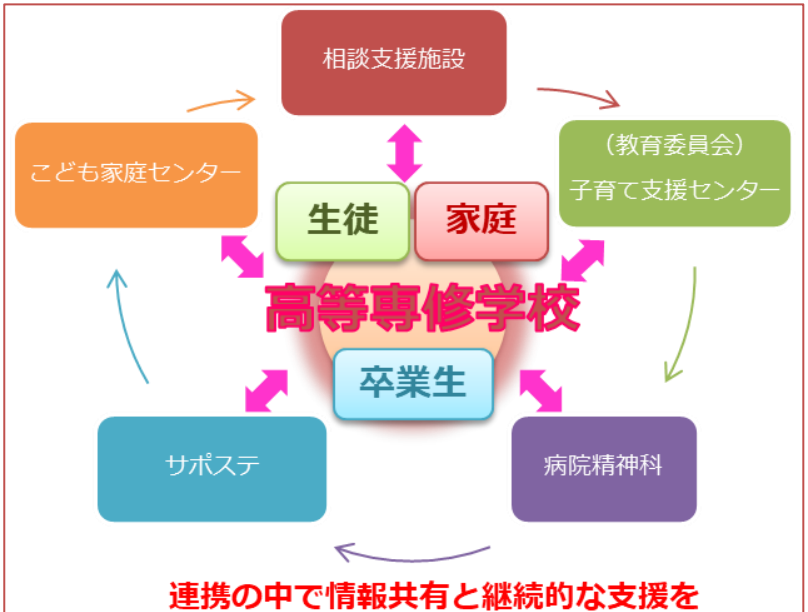

・生徒の支援状況に応じた、無理のない受け入れを。 →地元の特別支援学校との情報交換と連携の強化が必要。

### 〇就職や進学の現状と支援及び卒業生へのアフターフォローについて

- ・高卒求人における指定校推薦枠の少なさ。
- ・企業側による高等専修学校の認知度の低さ。

### →地元企業の力を借りながら、地元の人材を共に育てていく姿勢を理解してもらう。

- ・法定雇用率を満たす企業の少なさ。(管内で 145 社のみ)
- ・卒業生へのアフターフォロー、卒業生追跡調査の実施

#### →定期的な情報交換の場の創設など、就職先企業との連携強化が必要に。

### 〇地域コミュニティーの現状

・高齢化により、コミュニティーごとに実施していた清掃活動ができなくなっている。 →地域コミュニティーと連携し、生徒のボランティア活動の場として活用。 →コミュニティーの会議に参加。地域での生徒の活躍の場を広げるとともに、高等専修 学校の取り組みを知る機会をつくる。

#### 〇保護者への支援について

・支援家庭の増加。片親家庭との連携【例】平成 30 年度入学生の片親の割合→34%(29 名中 10 名。その内、祖父母同居の父子家庭 2 名)

→連絡が取りにくい家庭との連携は親だけでなく、祖父母等の親族との連携も必要に。

### <span id="page-10-0"></span>2-3 北近畿版地域連携イメージ

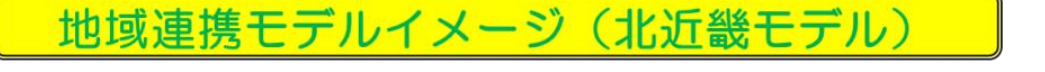

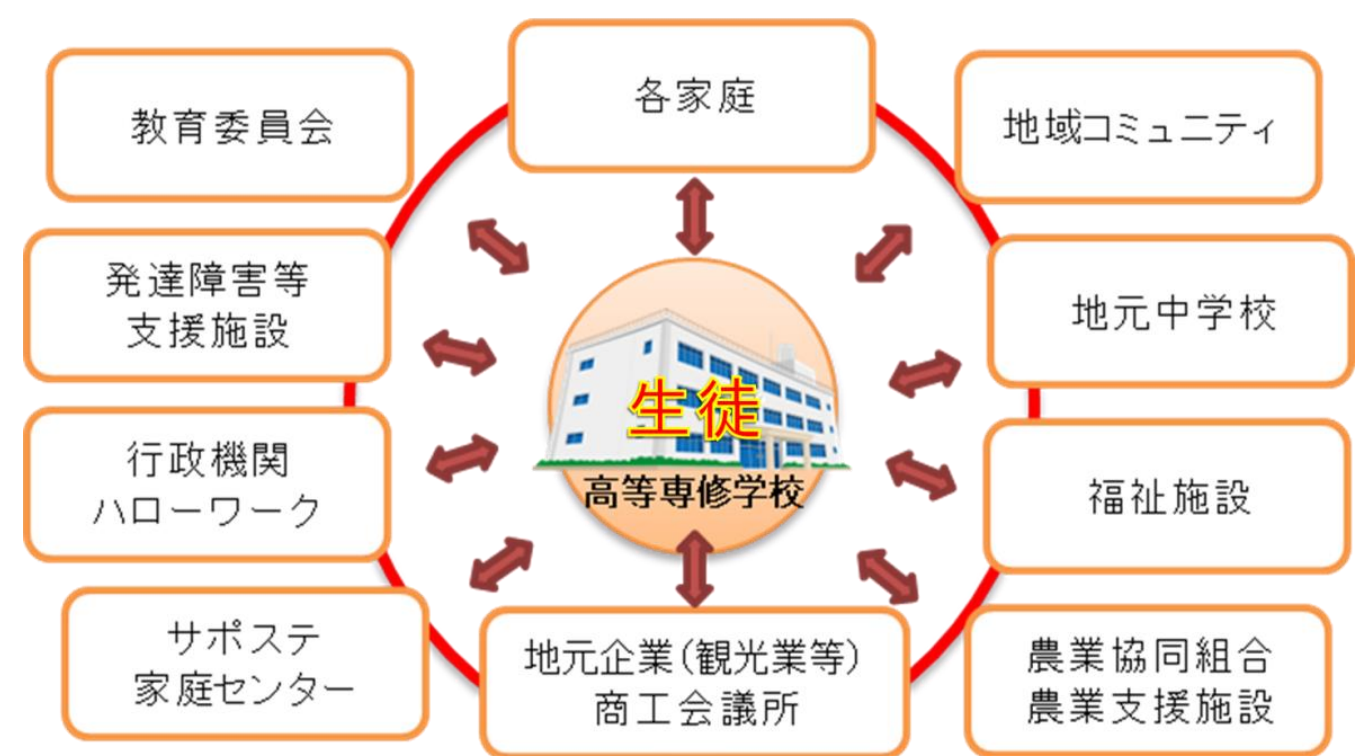

#### 【連携先】※今年度版

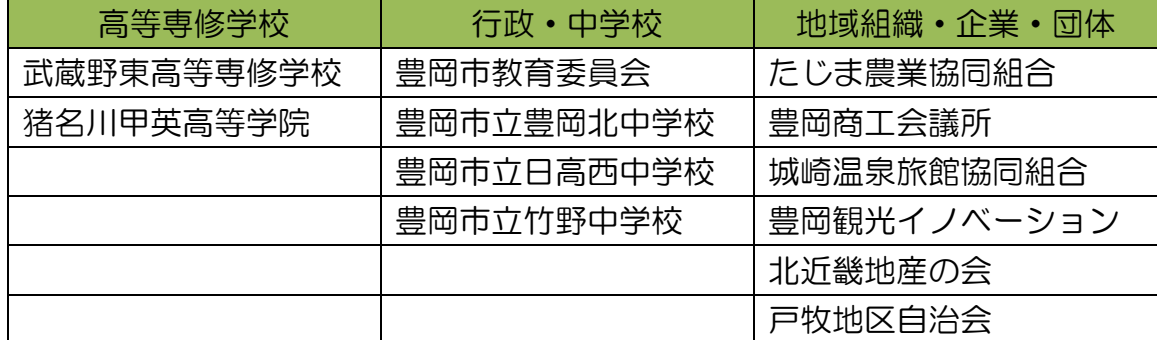

# <span id="page-11-0"></span>2-4 連携先へのヒアリング調査

今年度は事業初年度という事もあり、地域連携システム構築へ向けての情報を収集するた めに、各連携先に対してヒアリング調査を実施した。

### 【ヒアリング調査の目的】

- ・高等専修学校の認知度やイメージについて現状の把握。
- ・各業界や分野の人材ニーズなどに関する情報の収集。
- ・インターンシップ受け入れについて現状の把握。
- ・実践的なインターンシップの実務内容についての聞き取り。プログラムへの反映内容の検討。

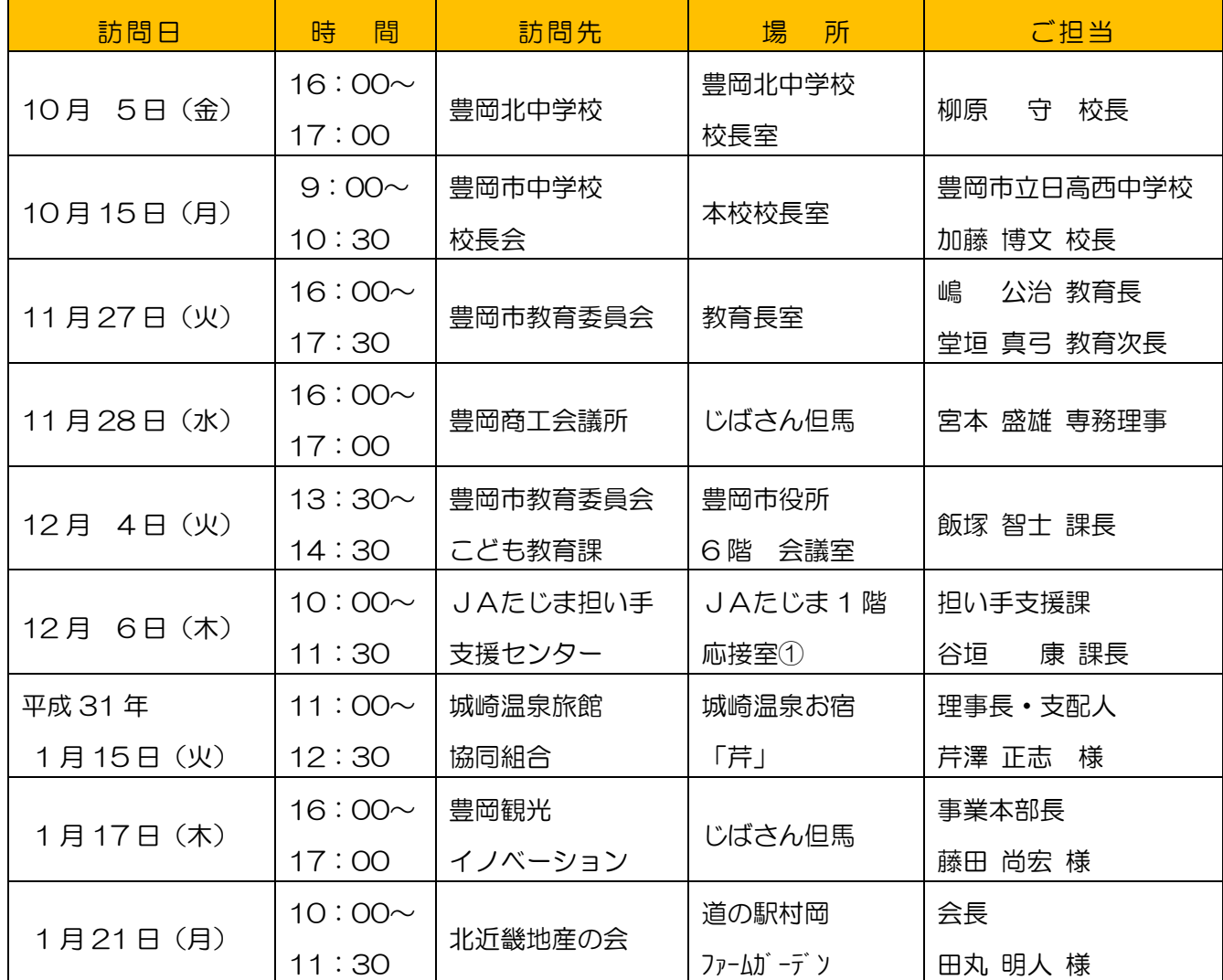

### 【ヒアリング調査履歴】

【ヒアリング調査のまとめ:連携組織からのご意見】

・高等専修学校は、技能連携で高卒資格が取得できることが魅力のひとつである。進路指導 の際に保護者に説明しやすいし、保護者からのニーズもある。(教育委員会こども教育課) ・教員同士はもちろんだが、発達障害や支援等が必要な生徒に関しては、特別支援学校の生 徒との生徒同士の交流と連携もアイデアのひとつ。(教育委員会)

・卒業後のサポートが充実しているところはあまり知られていないことであるので、高等専 修学校の魅力の一つとして大いにPRすることが重要である。(教育委員会・商工会議所)

・ニーズに合ったカリキュラム編成ができるのは魅力である。農業関連実習は、地元の自治 会(戸牧地区)との関係構築が重要。農地を借りるのではなく、「農家にお手伝いに行く」 というスタイルからのスタートが良い。農福連携に似た取り組みである、JAたじまで実施 している『あぐりキッズスクール』のノウハウも参考にしてほしい。(JAたじま)

・企業実習に積極的に協力していただけるところへの声掛けの中で、賃金処遇等を考える上 で『高等専修学校卒』というものがどのレベルの知識技能を持っているかがはっきりしない。 『高等学校卒』との違いを説明するのが難しい。(商工会議所)

・企業への紹介の際に、コミュニケーション能力は間違いないと言える人材の育成をしてほ しい。職場での同僚とのコミュニケーションが取れない新卒生(高卒レベル)が多く、困っ ているところが多い。(商工会議所)

・高等専修学校版ジョブ・カードの開発に興味がある。企業とのマッチングツールの必要性 は認識しているものの、具体的なものをイメージすることがなかったので、進めてほしい。 (商工会議所)

・高等専修学校という学校種の社会的認知度向上は大切だが、地域の子どもたちをよりよく 育むために、地域でどうしていくかという議論の中で、高等専修学校はどのような役割があ るかというスタイルで、地域連携を考えていくとよいと思う。中心には子どもたちを。(中 学校・中学校校長会)

・良い卒業生がいるので、専門的な技術知識を養成しているということをもっと積極的にア ピールして欲しい。どんどん企業を回ってほしい。本来ならもっと企業との連携ができてい たのではないか。(測量系地元企業)

【城崎温泉旅館協同組合】

・人材不足が著しい。地元での人材確保が難しい。台湾・インドネシア中心に研修生が活躍 している。

・外国人労働者は50名ほどが入れ替わりで常に温泉街で働いている状況。

・特に人材が不足している部門→調理場(調理師)>運転手(バス・送迎)>客室係(男女)

・調理師と運転手不足は特に深刻。運転手に関しては、普通免許取得していると即戦力とし て採用しやすい。調理師は免許がなくても、専門学校に行って勉強するより、同じ期間を実 際の調理場で修行することで技術向上につながり、長く活躍できる。

・近年では、客室係で男性が活躍するシーンが増えており、需要もある。

・インバウンド対応のため、言語・通訳ができる人材は有望(台湾・インドネシア研修生は これに対応してくれる)。

・地元の若い人材(生徒)の就業は大歓迎。マッチングさえうまく行けば、実習生として実 際の仕事を覚えてもらうことも可能。

### →具体的な実習内容及び実習後の生徒評価とフィードバックの方法等は今後の検討課題。

【一般社団法人豊岡観光イノベーション】

•インバウンドへのヒアリング調査及び、ヒアリング結果のデータ処理(分析)等ができる 人材に需要がある。

・旅館や飲食店では、各種メニューの英語化を進めており、外国語に興味がある生徒の実習 や体験の場としても利用できる。

・季節的ではあるが、スキー場で人手不足がより顕著に。チケットチェックやスキー場の整 備に人手が欲しい。

# →ボランティアとして、豊岡観光イノベーションが実施するイベント等に参加することで、 地元地域に興味を持ってもらう。

【北近畿地産の会(株式会社むらおか振興公社)】

・実習の受け入れは大いに協力できるが、受け入れを長年やってきた経験上、学校での事前 準備や実習生の気持ちの整理、実習に向かう先の産業に関してある程度のマッチングが必要。 ・『怒られた』という経験のない若者が多くなっている。また『怒られないように』大人し

い若者も多いので、『失敗してでもチャレンジ』の精神が欲しいところ。養成できるか? ・マッチングツールとしての高等専修学校版のジョブ・カードについては興味あり。実習生 がどのような経験を積んできたかがわかると、具体的にどのような仕事(作業)が向いてい るか、判断する材料となる。

・農場での実習については、午前中に実際の農家で畝作りや種まきなどの作業を学び、午後 から実習農地で午前中に学んだことの実践を行うのが良い。午後からの実習にサポートとし て様々な企業に入ってもらうとより面白い。

→目標を持って積極的に実習に取り組むことができるよう、事前の準備が必要であり、プ ログラムへの導入が不可欠である。

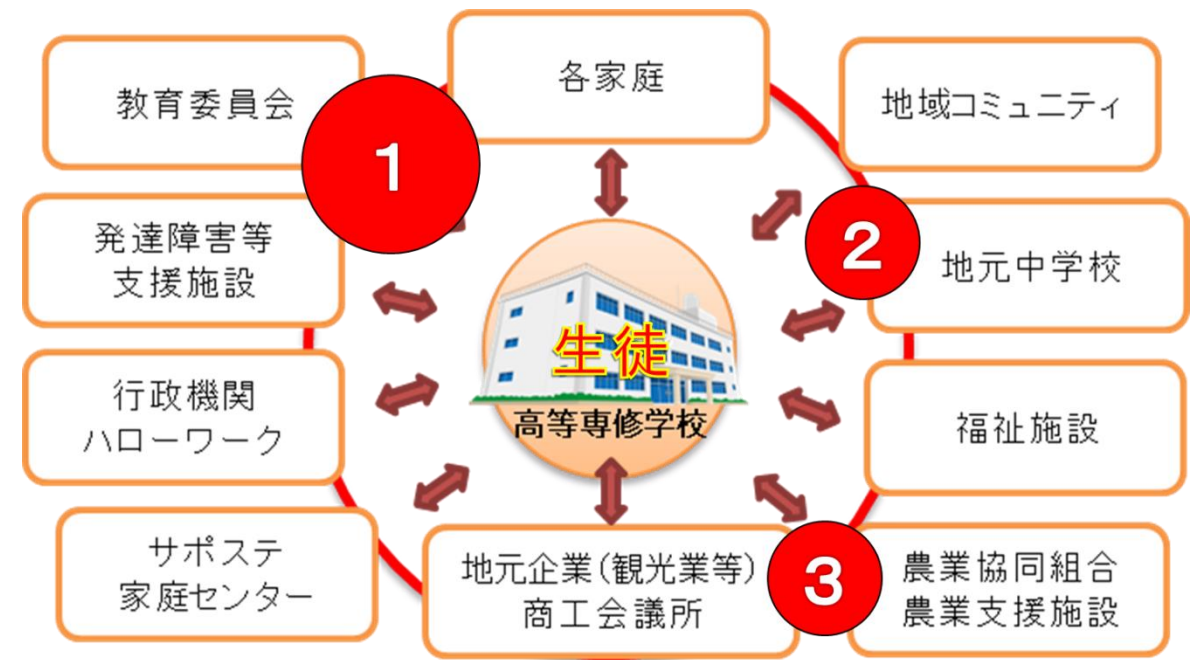

# <span id="page-13-0"></span>2-5 関係機関との連携システムの構築(継続)

# 地域ネットワークシステムの構築①

教育委員会・発達障害等支援施設・家庭との連携

### ①サポートファイルの活用

- ・障害や特性があり継続した支援を必要とする生徒に、継続的な支援を行うために、保護 者と学校、学校と支援機関の連携の手段として活用。
- 牛徒の支援に必要な情報を関係機関で共有することで、一貫した支援に役立てる。
- ・本校でも1・2年合わせて 9 名のサポートファイルを預かり、活用している。

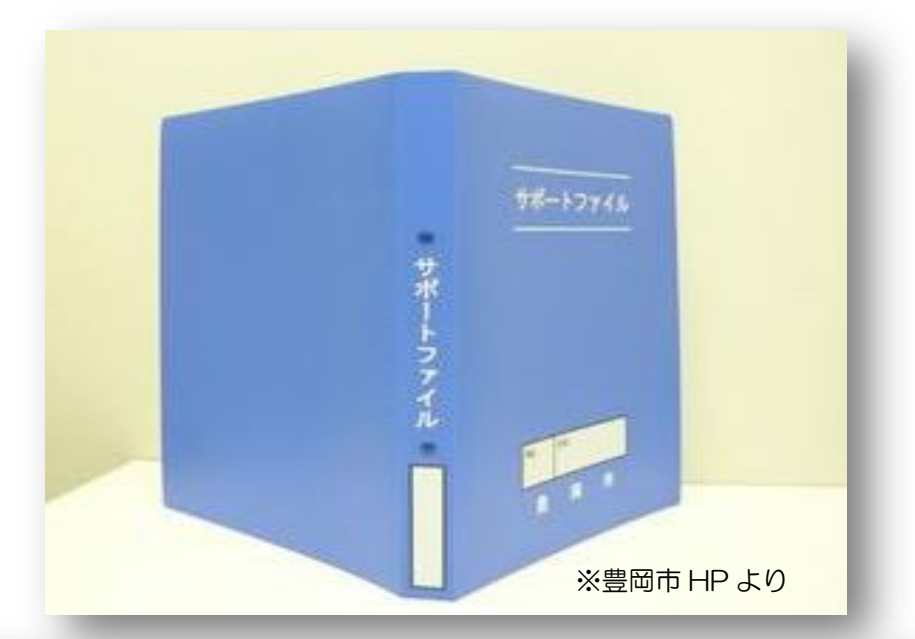

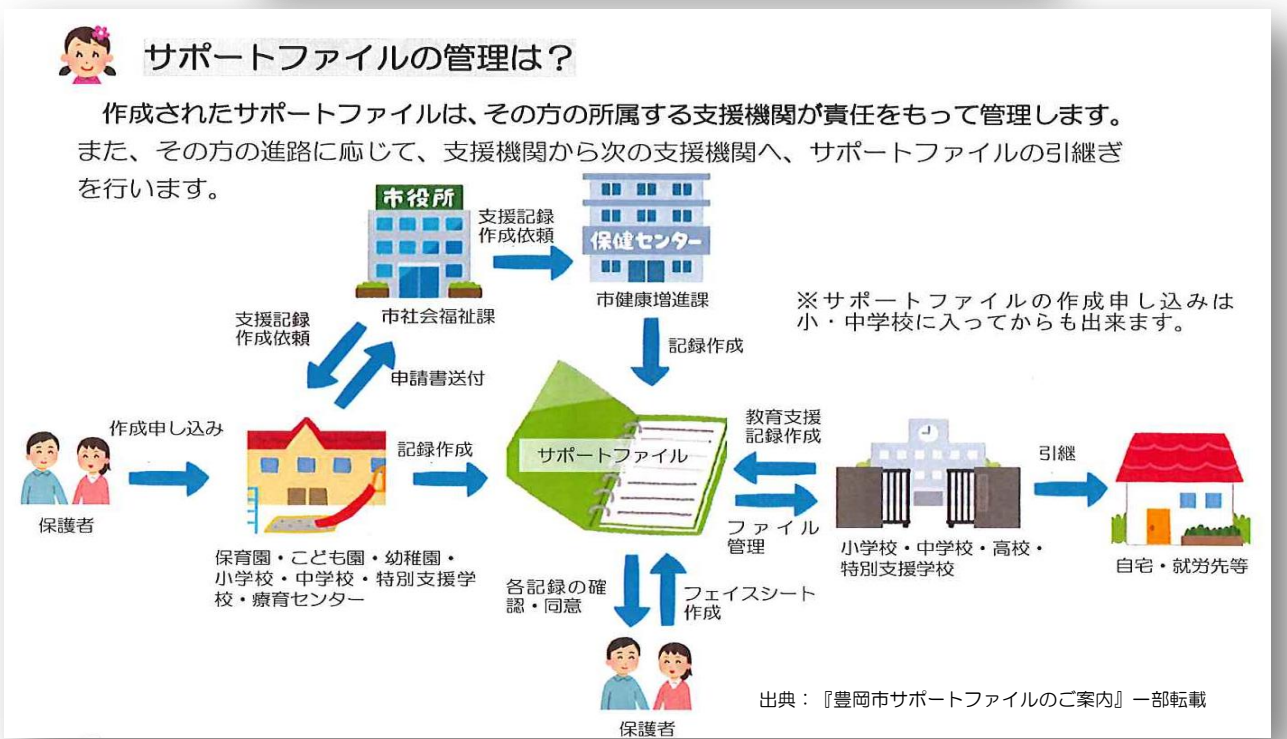

# 地域ネットワークシステムの構築②

地元中学校との連携

→より継続的な連携を目指して

①但馬地区校長会での『高等専修学校』の PR(毎年 8 月実施)

・但馬地区全域の中学校 23 校で組織される校長会でのPRを実施。

• 今年度は 8 月 23 日 (木) に実施。会の冒頭で P R。来年度も参加予定。

②生徒支援に関する教育現場の"困り事"を相談できる『支援相談会』の実施(来年度実施予定)

- ・講演会や研修会という大袈裟なものではなく、気軽に相談できる会を。
- ・時間帯も夕方など、教員が気軽に出やすい時間に。
- ・教員だけでなく保護者も困っているので、広くPRを。

地域ネットワークシステムの構築③

地元企業・商工会議所・農業関連組織との連携

①より実践的なインターンシッププログラムの共同開発

- •より実践的=生徒の活動(労働)に対する対価を支払うことで実現。
- ・これまで以上に丁寧な企業回りによる協力企業の開拓。
- ・ドローン操縦士ライセンスを持った生徒の実践的な現場実習を実施。

②農業実習カリキュラムの開発 →「農福連携」のノウハウを参考に

### ③マッチングツールとしての『高等専修学校版ジョブ・カード』の共同開発と活用

- •実習生がどのような経験を積んできたかがわかると、具体的にどのような仕事 (作業) が向いているか、判断する材料となる。
- ・仕事適性検査等の結果を盛り込み、ミスマッチな業種への進路選択を防ぐツールとして 活用できる。
- ・実習生の適性業種ごとにその仕事で必要なスキルをまとめたスキル評価表をセットし、 インターンシップや農業実習などに活用。

# <span id="page-16-0"></span>第3章 実践的教育プログラムの開発

### <span id="page-16-1"></span>3-1 実践的教育プログラムの必要性

『基本的な生活習慣と職業教育に必要な基本的スキル(ビジネスマナー・コミュニケーシ ョンスキル等)を身に付け、情報活用能力や福祉の専門技術を持った、職業的(経済的)自 立のできる人材』の養成のために必要な『実践的教育プログラム』の開発も、地域連携シス テムの構築と並んで、本事業の開発テーマである。

今年度の具体的な取り組みとしては、①農業分野でその利用方法が注目されている無人航 空機(ドローン)の操縦資格と操縦技術を養成するカリキュラムの開発、②農福連携分野の ノウハウを取り入れた支援方法の開発、③マッチングのツールとしての『高等専修学校版ジ ョブ・カード』の開発(詳細:第 4 章)、の 3 点である。

### <span id="page-16-2"></span>3-2 ドローン操縦士養成カリキュラムの開発

多方面で活用が期待されるドローン操縦技術と資格が習得できる全国唯一の高等専修学 校として、オリジナルカリキュラムの開発と検証を行っている。

2 年次でのコース選択でジョブトレーニングコースを希望した生徒を中心に、卒業までの 2 年間で最終的にドローン操縦の技量認定証と、ドローンの操縦指導ができる資格まで取得 できるものを開発している。今年度は、カリキュラムマップ及び、評価項目をまとめた。来 年度事業においては、ジョブトレーニングコースで実際のカリキュラムに一部導入し、実証 講座を行う予定である。

【高等専修学校生徒用ドローン操縦士養成カリキュラム(案)】

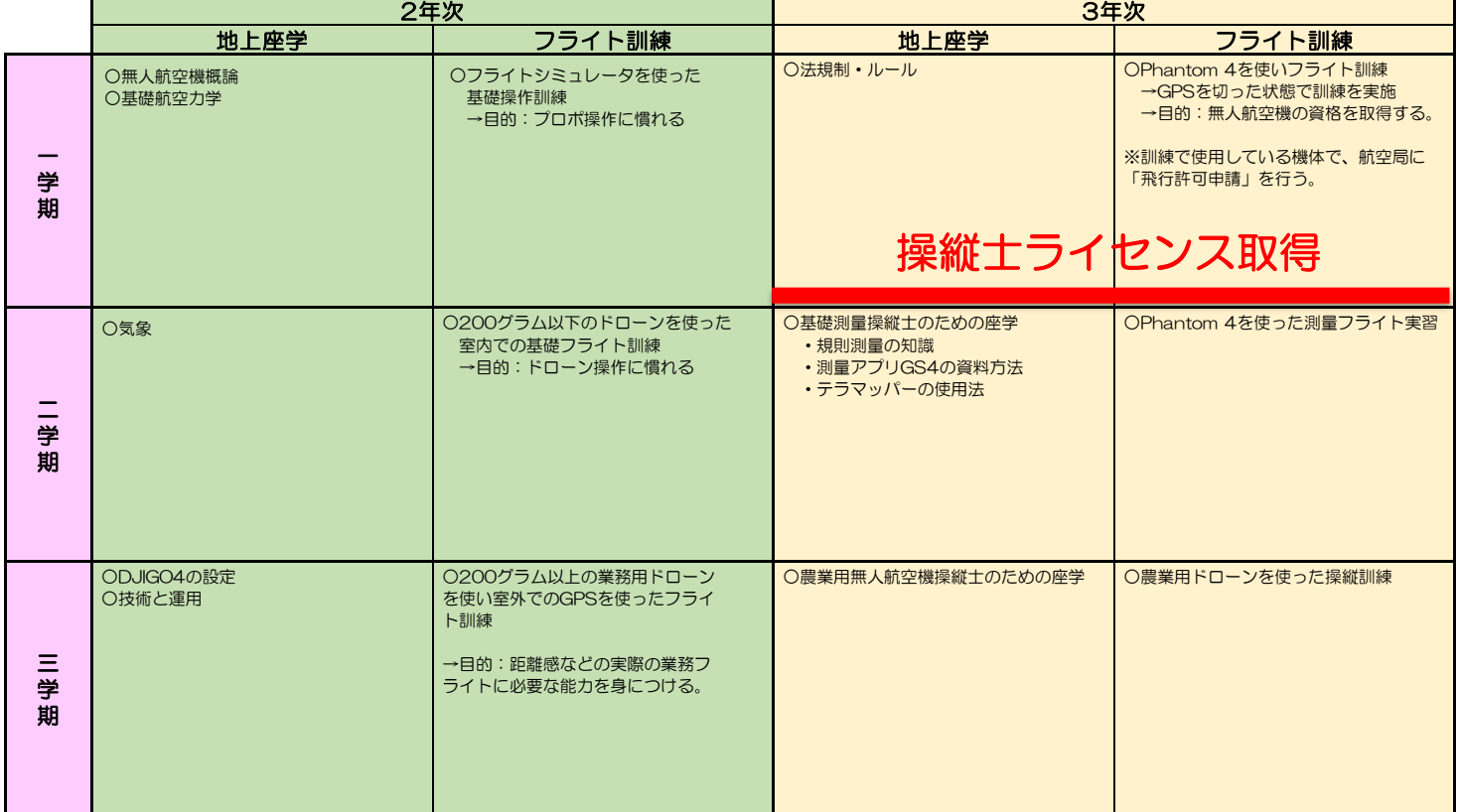

# 【高等専修学校生徒用ドローン操縦士養成カリキュラム 専門知識及び技能評価基準(案)】

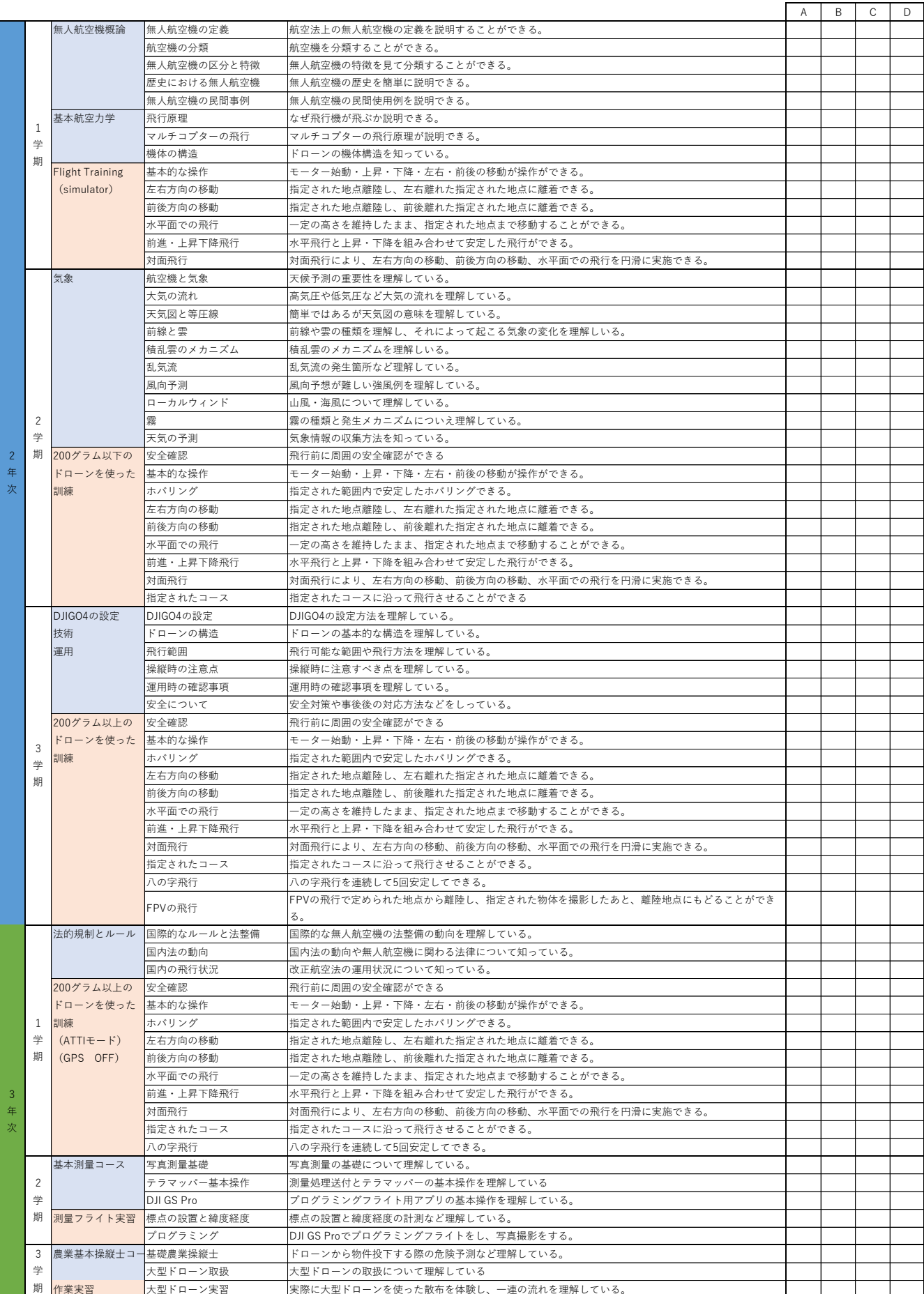

【高等専修学校生徒用ドローン操縦士養成カリキュラム 教習用教材(制作中)】

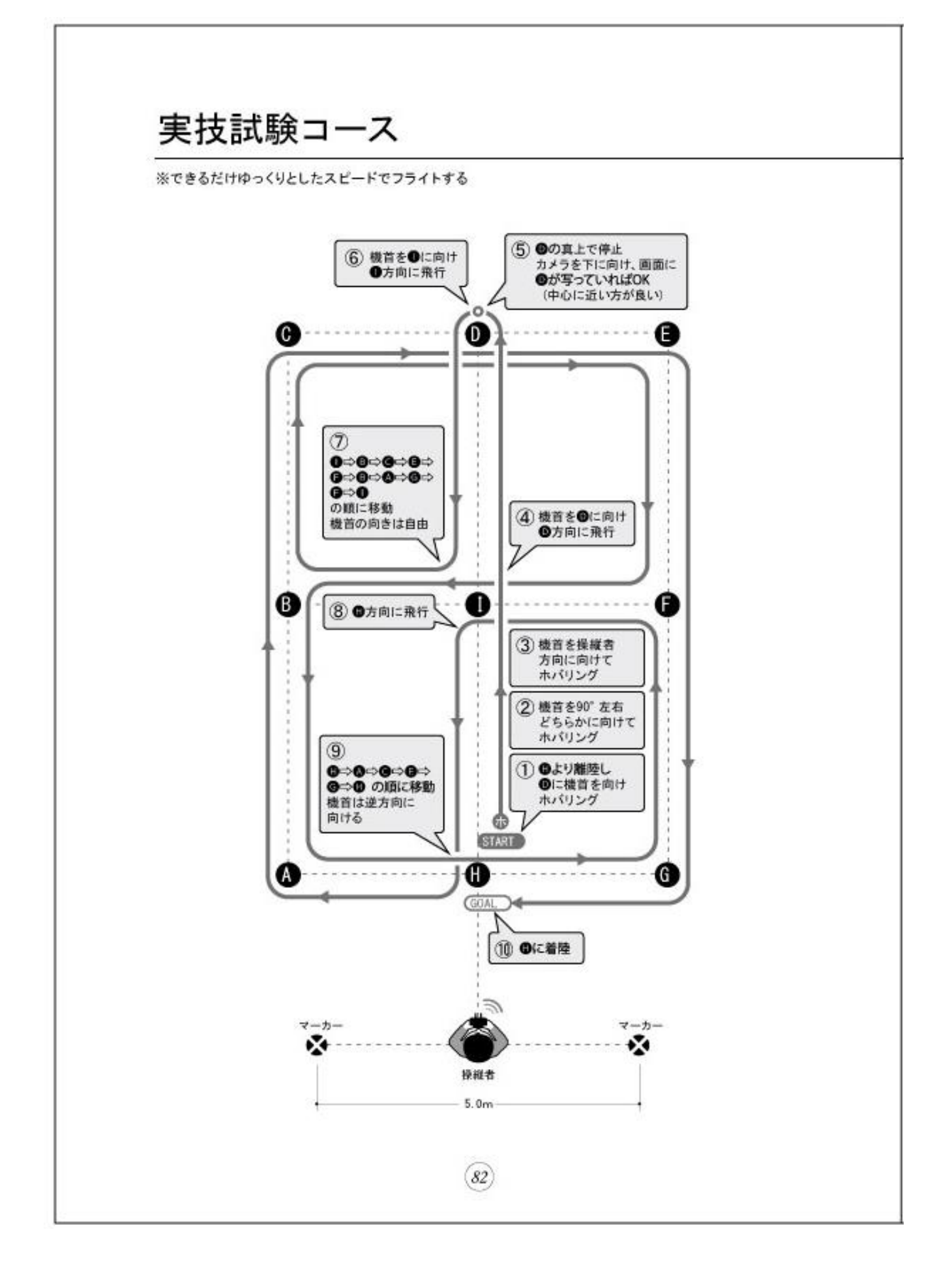

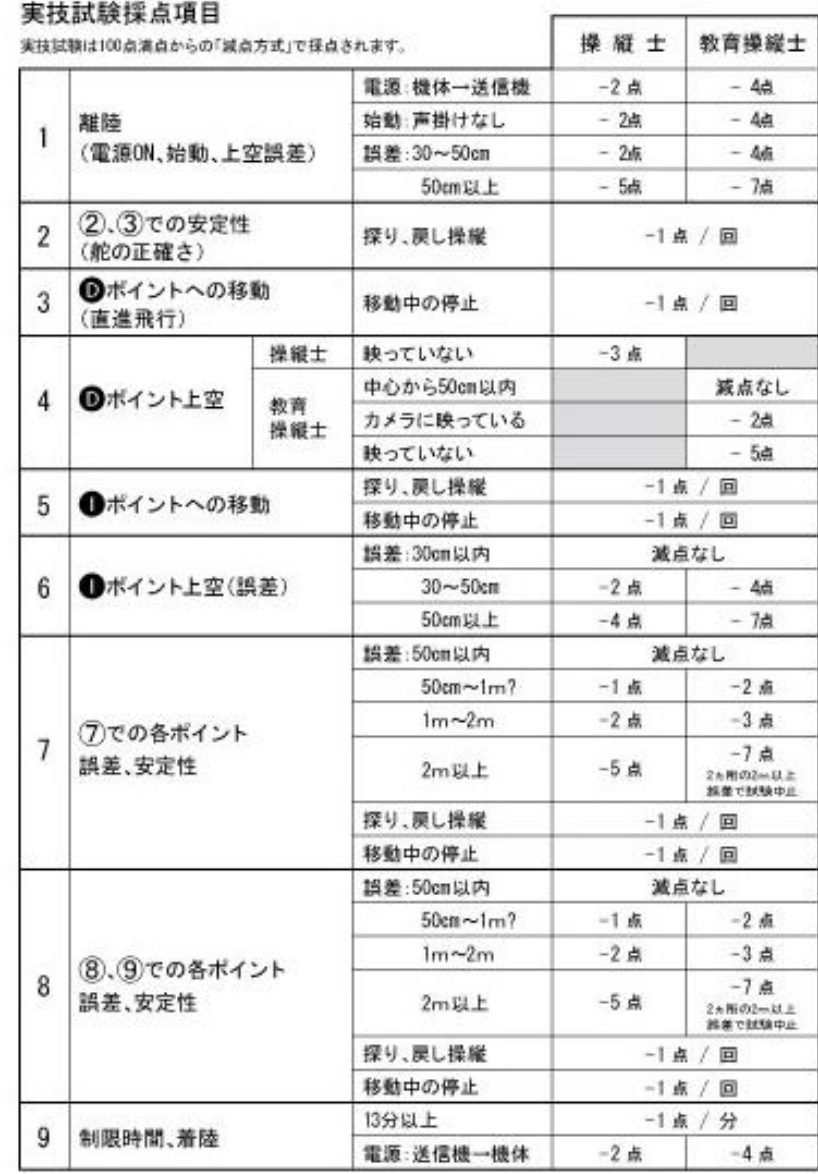

 $\overline{\phantom{a}}$ 

i,

 $\widehat{\left(83\right)}$ 

# <span id="page-20-0"></span>3-3 農業実習プログラムの開発

農福連携のノウハウを取り入れた農業実習プログラムでは、生徒と農家の間に、福祉施設 ではなく高等専修学校が入り、作業のマッチングを行う。

生徒アセスメントでは、現在開発中の『高等専修学校版ジョブ・カード』や、事前に実施 している生徒の仕事適性のデータ及び、できる農作業の種類などを総合して、適性の発見と 得意作業を確認。実際の農作業へとつなげていく。実習中は生徒サポートとして、生徒の特 性を理解している教員(担任)が入り、現場での作業適性を見極めて、より集中できる作業 へと生徒を導く役割を担う。

高等専修学校へのサポートとして、専門的な知識と技術を有している地域サポータにも協 力いただき、多方面から生徒をサポートしていく仕組みを構築する。本校ではJAたじまの 他、北近畿地産の会会員企業にご協力をいただく。

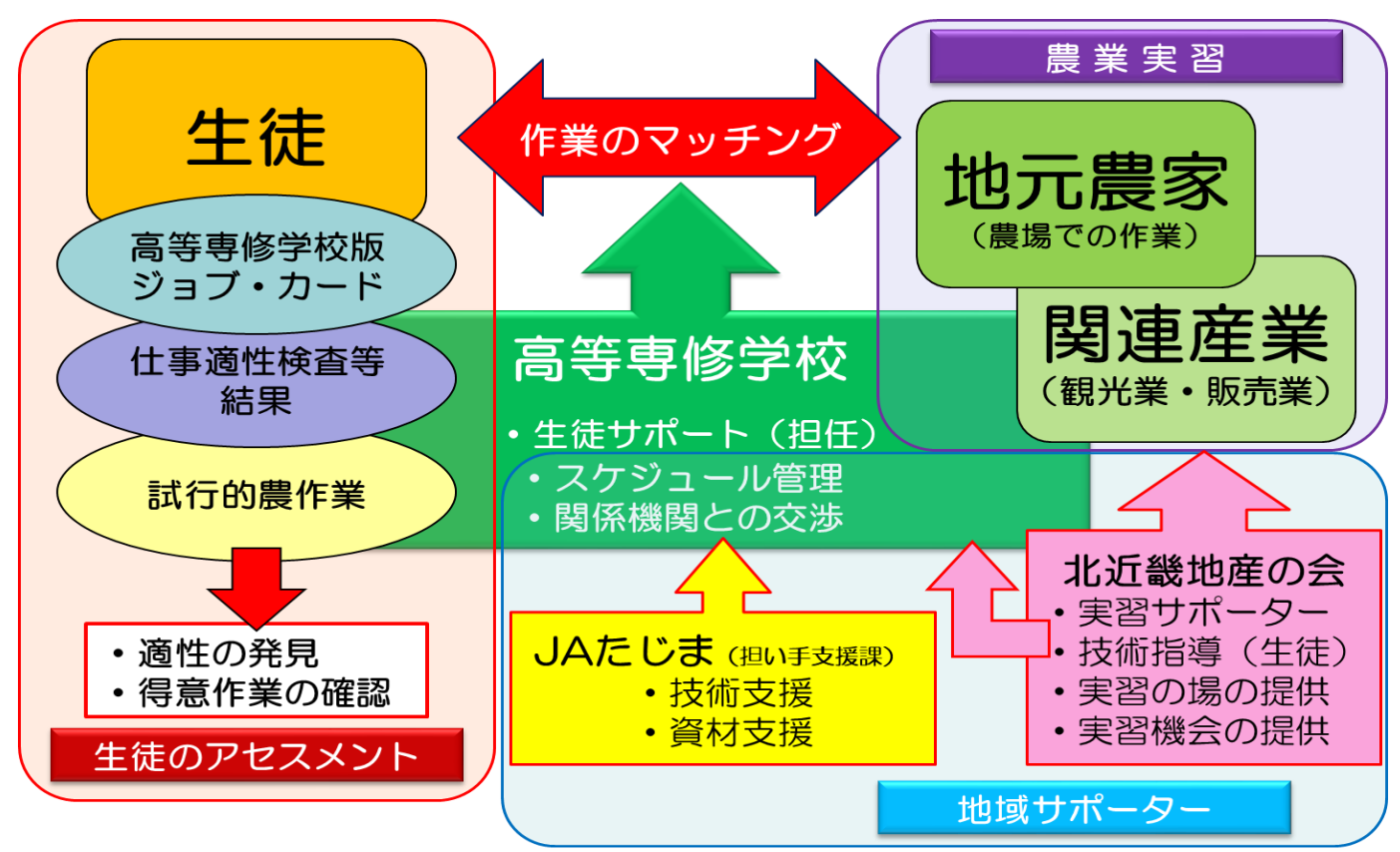

### 【農業実習プログラムのイメージ】

# 【農業実習プログラム(ジョブトレーニングコース)概要】

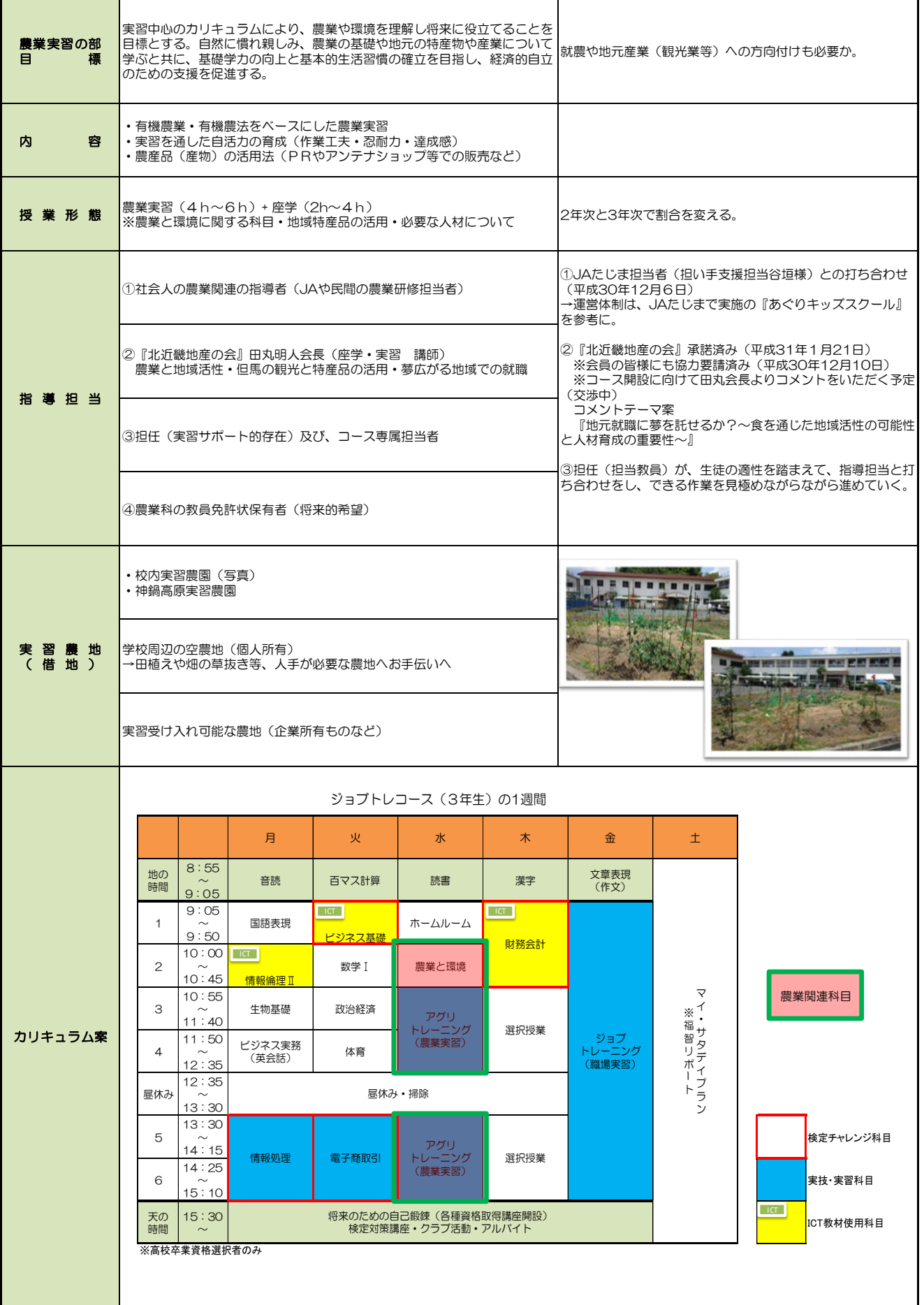

# <span id="page-22-0"></span>第4章 高等専修学校版ジョブ・カードの開発

### <span id="page-22-1"></span>4-1 マッチングツールとしての『高等専修学校版ジョブ・カード』

インターンシップについて受け入れ先へのヒアリング調査をしてみると、実習の受け入れ は大いに協力できるが、受け入れを長年やってきた経験上、学校での事前準備や実習生の気 持ちの整理、実習に向かう相手先の産業に関してある程度事前のマッチングが必要であると いうご意見をいただくことが多かった。ただ職場実習に来ているだけの実習生が多く、到底 その実習が就職へと結びつくとは考えられないという。

つまり、実習生がどのような経験を積んできたかが事前にわかると、具体的にどのような 仕事(作業)が向いているか、判断する材料となる上に、加えて仕事適性検査等の結果も情 報としてあれば、ミスマッチな実習生が実習先へ行くことはなくなるということである。高 等専修学校版ジョブ・カードは、そうしたミスマッチを無くし、生徒がより長く自身の職業 生活を続けていくためのマッチングツールとして活用できることが期待される。

実習生の適性業種ごとにその仕事で必要なスキルをまとめたスキル評価表も同時に開発 し、来年度以降のインターンシップや農業実習などに活用していきたい。

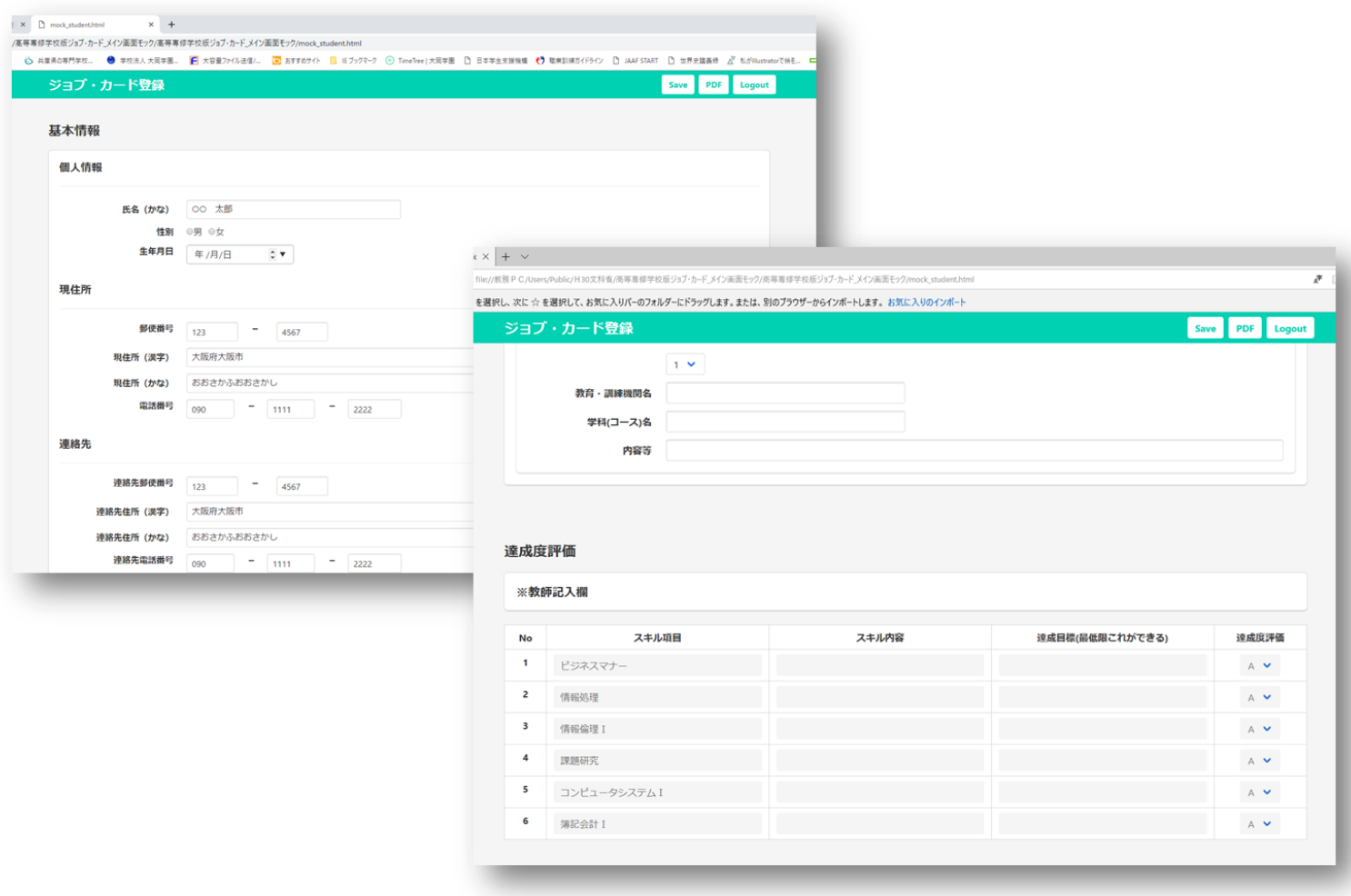

# <span id="page-23-0"></span>4-2 『高等専修学校版ジョブ・カード』操作マニュアル

### <span id="page-23-1"></span>**1.1** 画面一覧

![](_page_23_Picture_94.jpeg)

# <span id="page-23-2"></span>**1.2** 画面別説明

### <span id="page-23-3"></span>**1.2.1** ログイン画面

ログイン ID とパスワードを入力し、ログインボタンを押下することでジョブカード登録画面へ遷移す ることができます。ログインIDによって生徒と教員を識別し、それぞれ入力できる内容が異なるペー ジへ遷移します。

![](_page_23_Picture_95.jpeg)

# <span id="page-24-0"></span>**1.2.2** ジョブカード登録画面

ジョブカードを登録する画面です。

生徒ログイン時と教員ログイン時で入力できる内容が異なります。

![](_page_24_Picture_33.jpeg)

# <span id="page-25-0"></span>**1.3** ログインからログアウトまでの流れ

#### <span id="page-25-1"></span>**1.3.1** サイトへのアクセス

WEB ブラウザより、以下の URL でアクセスすると、ログイン画面が表示されます。 URL: 0000000000

.<br>ヨブ・カード登録

### <span id="page-25-2"></span>**1.3.2** ログイン

①ログイン ID とパスワードを入力します。

②ログインボタンを押下します。

※ログイン ID またはパスワードが間違ってい た場合、エラーのメッセージが表示されます。正 しいログイン ID とパスワードを入力したかご確 認下さい。

![](_page_25_Picture_157.jpeg)

![](_page_25_Picture_158.jpeg)

③正しくログインできれば、ジョブカード登 録画面が表示されます。

### <span id="page-25-3"></span>**1.3.3** 保存

①保存ボタンを押下します。

![](_page_25_Picture_12.jpeg)

③

野使番号 100 - 3916<br>現住所(漢字) 東京都千代田区森が発1-2-2 現住所 (かな) とうきょうとちよだくかすみがせき<br>- 電話番号 - px = - pxx = - pxx

164名(漢字) (仕事 太郎<br>1642、(*th*43) (しごと たろう<br>- 11314 ⇒男 ⊖女<br>生年月日 - 2000-01-01

基本情報 個人情報

 $B$  dents

※入力内容に誤りがあれば、エラ ーメッセージが表示されます。 ※エラーのある入力項目が赤く なるので、エラーの内容を確認し、 修正して下さい。

![](_page_25_Picture_159.jpeg)

②保存確認メッセージが表示されるので、「は い」を押下して下さい。

![](_page_26_Picture_22.jpeg)

③保存完了のメッセージが表示されます。

### <span id="page-27-0"></span>**1.3.4 PDF** 出力

①PDF ボタンを押下します。

※PDF 出力時、ブラウザのポップアップブロッ クは解除してください。

![](_page_27_Picture_60.jpeg)

②PDF が出力されます。

※保存を行う前にPDF出力を行った場合変更が反 映されないため、保存を行った後に PDF 出力を行 ってください。

![](_page_27_Picture_61.jpeg)

### <span id="page-28-0"></span>**1.3.5** ログアウト

①ログアウトボタンを押下して下さい。

※保存ボタンを押下する前にログアウトを実行 してしまうと、入力した内容がリセットされま す。保存を行った後にログアウトを行ってくだ さい。

②ログアウト確認のメッセージが表示されますの で、「はい」を押下して下さい。

![](_page_28_Picture_41.jpeg)

![](_page_28_Picture_42.jpeg)

# <span id="page-29-0"></span>**1.4** ジョブカード登録画面 項目一覧

図のように、ジョブカード登録画 面は複数の項目に分かれています。 次ページの表にジョブカード登 録画面の項目一覧を表示します。

![](_page_29_Picture_54.jpeg)

![](_page_29_Picture_55.jpeg)

 $\sim$ 

Ñ.

A英語専門学校

т.  $\ddot{\phantom{0}}$   $No.3$ 

**No.4** 

![](_page_30_Picture_289.jpeg)

![](_page_31_Picture_66.jpeg)

# <span id="page-32-0"></span>**1.5** 項目別説明**(**生徒ログイン時**)**

<span id="page-32-1"></span>**(1)** ヘッダ

![](_page_32_Figure_2.jpeg)

![](_page_32_Picture_106.jpeg)

<span id="page-33-0"></span>**(2)** 基本情報

![](_page_33_Picture_164.jpeg)

![](_page_33_Picture_165.jpeg)

<span id="page-34-0"></span>**(3)** 学校の課程で関心を持って取り組んだこと・取り組んでいること

![](_page_34_Picture_57.jpeg)

![](_page_34_Picture_58.jpeg)

<span id="page-35-0"></span>**(4)** 学校のキャリア教育で実施される科目・プログラム、インターンシップ**(**正課**)**への参加・取組状況

![](_page_35_Picture_78.jpeg)

![](_page_35_Picture_79.jpeg)

### <span id="page-36-0"></span>**(5)** 学校の課程以外で学んだ学習歴

![](_page_36_Picture_60.jpeg)

![](_page_36_Picture_61.jpeg)

# <span id="page-37-0"></span>**(6)** 社会体験その他の活動

![](_page_37_Picture_54.jpeg)

![](_page_37_Picture_55.jpeg)

#### <span id="page-38-0"></span>**(7)** 自らのキャリアプランに関する本人の記入欄、及びキャリアプランニング実施者の記入欄

![](_page_38_Figure_1.jpeg)

![](_page_38_Picture_159.jpeg)

![](_page_39_Picture_118.jpeg)

# <span id="page-39-0"></span>**(8)** 職務経歴

![](_page_39_Picture_119.jpeg)

![](_page_39_Picture_120.jpeg)

# <span id="page-40-0"></span>**(9)** 職業能力証明**(**免許・資格**)**

![](_page_40_Picture_67.jpeg)

![](_page_40_Picture_68.jpeg)

### <span id="page-41-0"></span>**(10)** 職業能力証明**(**学習歴・訓練歴**)**

```
職業能力証明(学習歴・訓練歴)
```
![](_page_41_Picture_77.jpeg)

![](_page_41_Picture_78.jpeg)

# <span id="page-42-0"></span>**(11)** 達成度評価

![](_page_42_Picture_73.jpeg)

![](_page_42_Picture_74.jpeg)

# <span id="page-43-0"></span>**1.6** 項目別説明**(**教員ログイン時**)**

<span id="page-43-1"></span>**(1)** ヘッダ

※パソコンなど幅の広い画面での閲覧時

![](_page_43_Figure_3.jpeg)

![](_page_43_Picture_118.jpeg)

# <span id="page-44-0"></span>**(2)** 基本情報

#### 

![](_page_44_Picture_169.jpeg)

![](_page_44_Picture_170.jpeg)

![](_page_45_Picture_40.jpeg)

# <span id="page-46-0"></span>**(3)** 学校の課程で関心を持って取り組んだこと・取り組んでいること

![](_page_46_Picture_69.jpeg)

![](_page_46_Picture_70.jpeg)

# <span id="page-47-0"></span>**(4)** 学校のキャリア教育で実施される科目・プログラム、インターンシップ**(**正課**)**への参加・取組状況

![](_page_47_Picture_84.jpeg)

![](_page_47_Picture_85.jpeg)

### <span id="page-48-0"></span>**(5)** 学校の課程以外で学んだ学習歴

![](_page_48_Picture_75.jpeg)

![](_page_48_Picture_76.jpeg)

![](_page_48_Picture_77.jpeg)

### <span id="page-49-0"></span>**(6)** 社会体験その他の活動

![](_page_49_Picture_57.jpeg)

![](_page_49_Picture_58.jpeg)

### <span id="page-50-0"></span>**(7)** 自らのキャリアプランに関する本人の記入欄及びキャリアプランニング実施者の記入欄

![](_page_50_Figure_1.jpeg)

![](_page_50_Picture_159.jpeg)

![](_page_51_Picture_132.jpeg)

# <span id="page-51-0"></span>**(8)** 職務経歴

![](_page_51_Picture_133.jpeg)

![](_page_51_Picture_134.jpeg)

# <span id="page-52-0"></span>**(9)** 職業能力証明**(**免許・資格**)**

![](_page_52_Picture_79.jpeg)

![](_page_52_Picture_80.jpeg)

#### <span id="page-53-0"></span>**(10)** 職業能力証明**(**学習歴・訓練歴**)**

```
職業能力証明(学習歴・訓練歴)
                                                          No.11 期間(年月~年月) 2007 × 04 × 2010 × 03 ×
2 教育·訓練機関名 東京都立霞ヶ関高等学校
3 学科(コース)名 普通科
   ▲ 内容等 中学時代から吹奏楽をやっている。高校3年生の時にはクラリネットを担当し、全国コンクールで3位に入賞
                                                          No.2期間(年月~年月) 2010 V 04 V 2014 V 03 V
  教育·訓練機関名 千代大学 インター
   学科(コース)名 経済学部経済学科 (マクロ経済学専攻)
      内容等 開発経済学をテーマにしたゼミに所属し、先進国の経済成長が伸び悩む中、OOの経済発展がOO地域の経済へ与える影響を研究課題にした。
                                                          No.3期間(年月~年月) 2014 > 04 > 2016 > 03 >
  教育・訓練機関名 A 英語専門学校
   学科(コース)名 国際ビジネスコース
      内容等 仕事に役立つ英語を体系的に学びTOEICの 高得点を目指すもの。英文資料や書籍を読むス ピードが上がった。 平成O年10月時点で700
                                                          No.4期間(年月~年月)
  教育・訓練機関名
   学科(コース)名
      内容等
```
![](_page_53_Picture_120.jpeg)

<span id="page-54-0"></span>![](_page_54_Picture_114.jpeg)

![](_page_54_Picture_115.jpeg)

インポートの手順

①インポートボタンを押下します。

②ファイル選択のダイアログが表示されるので、対 象の評価シートエクセルファイルを選択して下さ い。

③インポート確認のメッセージが表示されるので、 「はい」を押下して下さい。 ※インポートを行うと入力した内容がリセットされ、イン ポートするファイルの内容が入力欄に反映されます。 ※インポートを行っても保存はされ ません。忘れずに保存を行って 下さい。

④インポートが完了すると、ファイルの内容が入力 欄に反映されます。

![](_page_55_Picture_5.jpeg)

![](_page_55_Picture_6.jpeg)

※インポートは次の2つの条件を満たすデータをインポートします。

①.No 列に番号が設定されている

②.達成評価に A~C のいずれかが設定されている(未設定や「不可」は反映されません)

![](_page_56_Picture_49.jpeg)

本事業で開発中の『高等専修学校版ジョブ・カード』は、平成 31 年 3 月

18日(月)以降に、大岡学園高等専修学校のホームページ

(http://oooka.ac.jp/)より閲覧できるようになります。試作段階ですが、

より良いマッチングツール開発のためにご意見をお聞かせください。

#### 文部科学省委託事業

平成30年度「専修学校による地域産業中核的人材養成事業」 学びのセーフティーネット機能の充実強化 高等専修学校と外部とのネットワーク化の推進

地方都市で学ぶ高等専修学校生の経済的自立を 支援する地域ネットワークシステムの構築

#### 事業実績報告書

学校法人大岡学園 大岡学園高等専修学校 平成 31 年 3 月

連絡先:〒668-0065 兵庫県豊岡市戸牧 500 学校法人大岡学園 大岡学園高等専修学校 TEL: 0796-22-3786 FAX: 0796-24-2282

●本書の内容を無断で転記、記載することは禁じます